#### **1** Rechtsgrundlagen

Auf spezifische rechtliche Regelungen, z.B. im Zusammenhang mit dem Jahresabschluss (s. Kap. 2.3.1), wird in den entsprechenden Lerngebieten noch genauer eingegangen.

Bei der Strukturierung der Rechtsgrundlagen des Rechnungswesens bzw. des Controllings ist zwischen internem und externem Rechnungswesen, zwischen den allgemeinen Handlungen von Menschen als Wirtschaftssubjekten und ihrem Handeln in Unternehmen zu unterscheiden.

Für die wirtschaftliche Praxis kommt außerdem der Unterscheidung von Handels- und Steuerrecht eine besondere Bedeutung zu.

# **1.3.1 Internes/externes Rechnungswesen**

# **Rechtsgrundlagen des internen Rechnungswesens bzw. des Controllings**

Das Controlling, kurz definiert als zielorientierte Planung, Überwachung, Steuerung und Regelung (s.S. 2) greift im Wesentlichen auf Instrumente des internen Rechnungswesens zurück (vgl. Czenskowsky/Schünemann/Zdrowomyslaw 2004, S. 17). Hier sind die Kostenrechnung – in der Regel der Kernbaustein des Controllings –, die Investitionsrechnung, die Betriebsstatistik und die gesamte Planungsrechnung des Unternehmens als Instrumente zu nennen.

Im internen Rechnungswesen werden Mitarbeitern des gastgewerblichen Unternehmens Informationen über das Betriebsgeschehen zugänglich gemacht, die ein hohes Maß an Vertraulichkeit genießen und von daher Externen nicht zur Verfügung stehen. Das interne Rechnungswesen wird dementsprechend frei gestaltet. Es hängt von den Bedürfnissen des gastgewerblichen Betriebes ab, wie es organisiert wird. Wegen dieser freien Gestaltung der zielorientierten Planung, Überwachung, Steuerung und Regelung bzw. des internen Rechnungswesens sind juristische Grundlagen nicht bzw. kaum vorhanden.

# **Rechtsgrundlagen des externen Rechnungswesens**

Dem internen steht das externe Rechnungswesen gegenüber. Die Informationen, die hier erstellt werden, stehen fallweise auch Personen zur Verfügung, die nicht dem Unternehmen angehören. Dies können Mitarbeiter von Banken, des Finanzamtes, ein privater Kapitalgeber und andere Personen bzw. Institutionen und andere sein. Aufgrund dieses Bezuges zur Öffentlichkeit wird auch vom externen Rechnungswesen gesprochen.

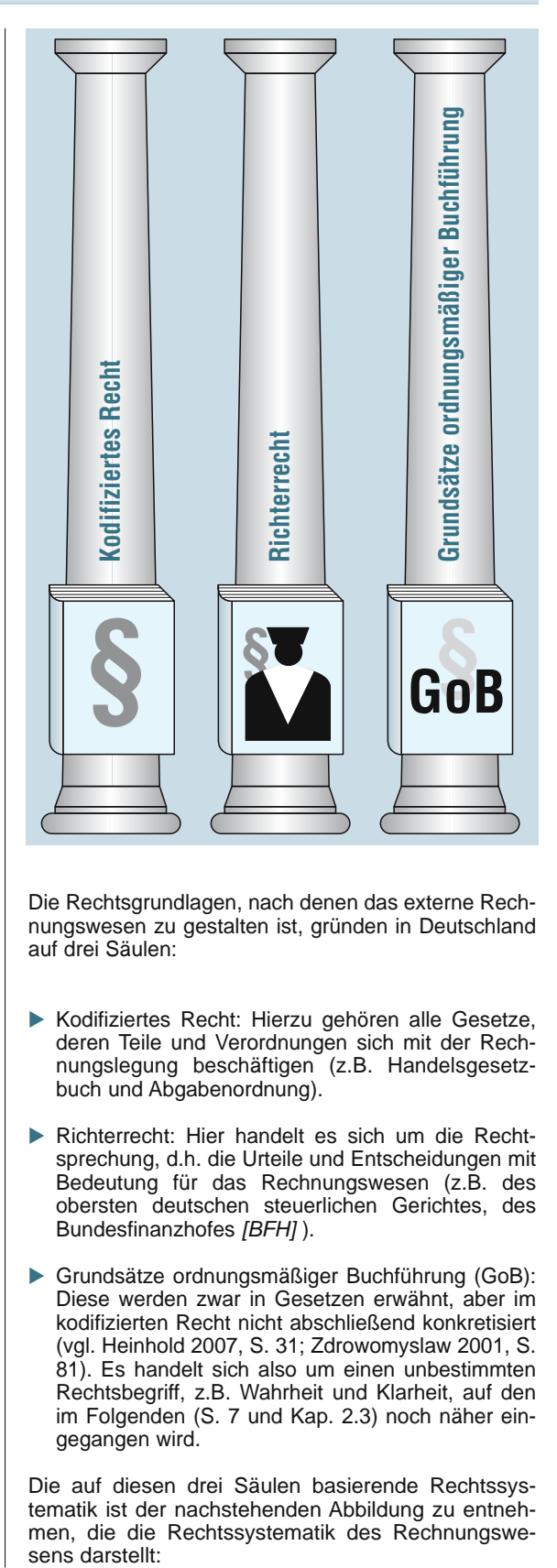

Die Rechtsgrundlagen, nach denen das externe Rechnungswesen zu gestalten ist, gründen in Deutschland auf drei Säulen:

- Kodifiziertes Recht: Hierzu gehören alle Gesetze, deren Teile und Verordnungen sich mit der Rechnungslegung beschäftigen (z.B. Handelsgesetzbuch und Abgabenordnung).
- Richterrecht: Hier handelt es sich um die Rechtsprechung, d.h. die Urteile und Entscheidungen mit Bedeutung für das Rechnungswesen (z.B. des obersten deutschen steuerlichen Gerichtes, des Bundesfinanzhofes *[BFH]* ).
- $\blacktriangleright$  Grundsätze ordnungsmäßiger Buchführung (GoB): Diese werden zwar in Gesetzen erwähnt, aber im kodifizierten Recht nicht abschließend konkretisiert (vgl. Heinhold 2007, S. 31; Zdrowomyslaw 2001, S. 81). Es handelt sich also um einen unbestimmten Rechtsbegriff, z.B. Wahrheit und Klarheit, auf den im Folgenden (S. 7 und Kap. 2.3) noch näher eingegangen wird.

Die auf diesen drei Säulen basierende Rechtssystematik ist der nachstehenden Abbildung zu entnehmen, die die Rechtssystematik des RechnungsweBei der **körperlichen Inventur** nimmt der Hotelier und Gastronom Neumann die körperlichen Gegenstände wie z. B. Rohstoffe und Waren durch Zählen, Messen, Wiegen und Bewerten auf. Auf eine jährliche körperliche Bestandsaufnahme der beweglichen Gegenstände des Anlagevermögens, z. B. Kraftfahrzeuge und Maschinen, kann er verzichten, wenn jeder Zugang und Abgang dieser Gegenstände laufend in ein Bestandsverzeichnis (Anlagenverzeichnis) eingetragen wird und aufgrund dieses Verzeichnisses die am Bilanzstichtag vorhandenen Gegenstände ohne Weiteres ermittelt werden können. Dieses Verzeichnis kann auch in Form einer Anlagenkartei geführt werden.

Nicht alle Vermögensgegenstände und Schulden lassen sich durch eine körperliche Inventur erfassen. Den Wert der körperlich nicht erfassbaren Wirtschaftsgüter ermittelt Neumann durch eine **Buchinventur**. Bei der Buchinventur nimmt er die Vermögensgegenstände und Schulden (= Wirtschaftsgüter), z. B. Forderungen und Verbindlichkeiten, mithilfe von Belegen und buchhalterischen Aufzeichnungen auf.

Ein weiteres Kriterium zur Unterteilung der Inventurverfahren ist der Zeitpunkt der körperlichen Bestandsaufnahme. Danach unterscheidet man **vier Inventurverfahren**:

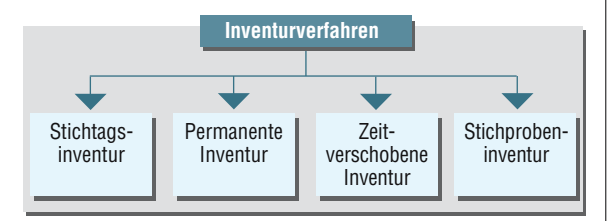

#### **Stichtagsinventur**

Die als Stichtagsinventur bezeichnete körperliche Bestandsaufnahme für den Bilanzstichtag, z. B. 31.12., ist das herkömmliche Inventurverfahren. Es ist das sicherste Verfahren und wird überall dort angewendet, wo es wirtschaftlich geboten und wegen Fehlens geeigneter buchmäßiger Unterlagen notwendig ist.

Die Inventur für den Bilanzstichtag muss nicht am Bilanzstichtag vorgenommen werden. Sie muss aber zeitnah erfolgen, in der Regel innerhalb einer Frist von zehn Tagen vor oder nach dem Bilanzstichtag. Dabei muss der Unternehmer sicherstellen, dass die Bestandsveränderungen zwischen dem Bilanzstichtag und dem Tag der Bestandsaufnahme anhand von Belegen oder Aufzeichnungen ordnungsgemäß berücksichtigt werden.

#### **Permanente Inventur**

Bei der permanenten Inventur des Vorratsvermögens stellt Neumann die Bestände ganz oder teilweise nach Art und Menge zum Abschlussstichtag anhand von Lagerkarteien oder Lagerbüchern fest. Folgende Voraussetzungen müssen jedoch erfüllt sein:

- 1. In den Lagerkarteien bzw. -büchern müssen alle Bestände und alle Zu- und Abgänge einzeln nach Tag, Art und Menge eingetragen sein.
- 2. In jedem Geschäftsjahr muss der Unternehmer mindestens einmal durch körperliche Bestandsaufnahme prüfen, ob das Vorratsvermögen, das in den Lagerkarteien bzw. -büchern ausgewiesen wird, mit den tatsächlich vorhandenen Beständen übereinstimmt.
- 3. Über die Durchführung und das Ergebnis der körperlichen Bestandsaufnahme muss der Hotelier Aufzeichnungen (Protokolle) anfertigen, die unter Angabe des Zeitpunkts der Aufnahme von den aufnehmenden Personen zu unterzeichnen sind.

Der Vorteil der permanenten Inventur besteht darin, dass sich die körperliche Bestandsaufnahme nicht auf den Abschlussstichtag konzentriert, sondern sich über das ganze Jahr verteilen lässt.

#### **Zeitverschobene Inventur**

Eine Erleichterung für das Hotel-Restaurant Bergstatter Hof ist die zeitverschobene Inventur. Bei ihr wird der Bestand innerhalb der letzten drei Monate vor oder der ersten zwei Monate nach dem Abschlussstichtag festgestellt. Der sich ergebende Gesamtwert des Bestandes wird dann wertmäßig, nicht mengenmäßig auf den Abschlussstichtag fortgeschrieben bzw. zurückgeschrieben.

Die Formel für die Fortschreibung des Warenbestands lautet:

Wert des Warenbestands am Inventurstichtag, z. B. 15.11.

- Wert des Wareneingangs in der Zeit vom Inventurstichtag bis zum Abschlussstichtag, z. B. 15.11. bis 31.12.
- Wert der verkauften Waren, bewertet zum Einstandspreis (= Wareneinsatz) im selben Zeitraum
- Wert des Warenbestands am Abschlussstichtag, z. B. 31.12.

Die Formel für die Rückrechnung des Warenbestands lautet:

Wert des Warenbestands am Inventurstichtag, z. B. 15.02. Wert des Wareneingangs in der Zeit nach Abschlussstichtag bis zum Inventurstichtag, z. B. 01.01. bis 15.02.

- Wert der verkauften Waren, bewertet zum Einstandspreis (= Wareneinsatz) im selben Zeitraum
- Wert des Warenbestands am Abschlussstichtag, z. B. 31.12.

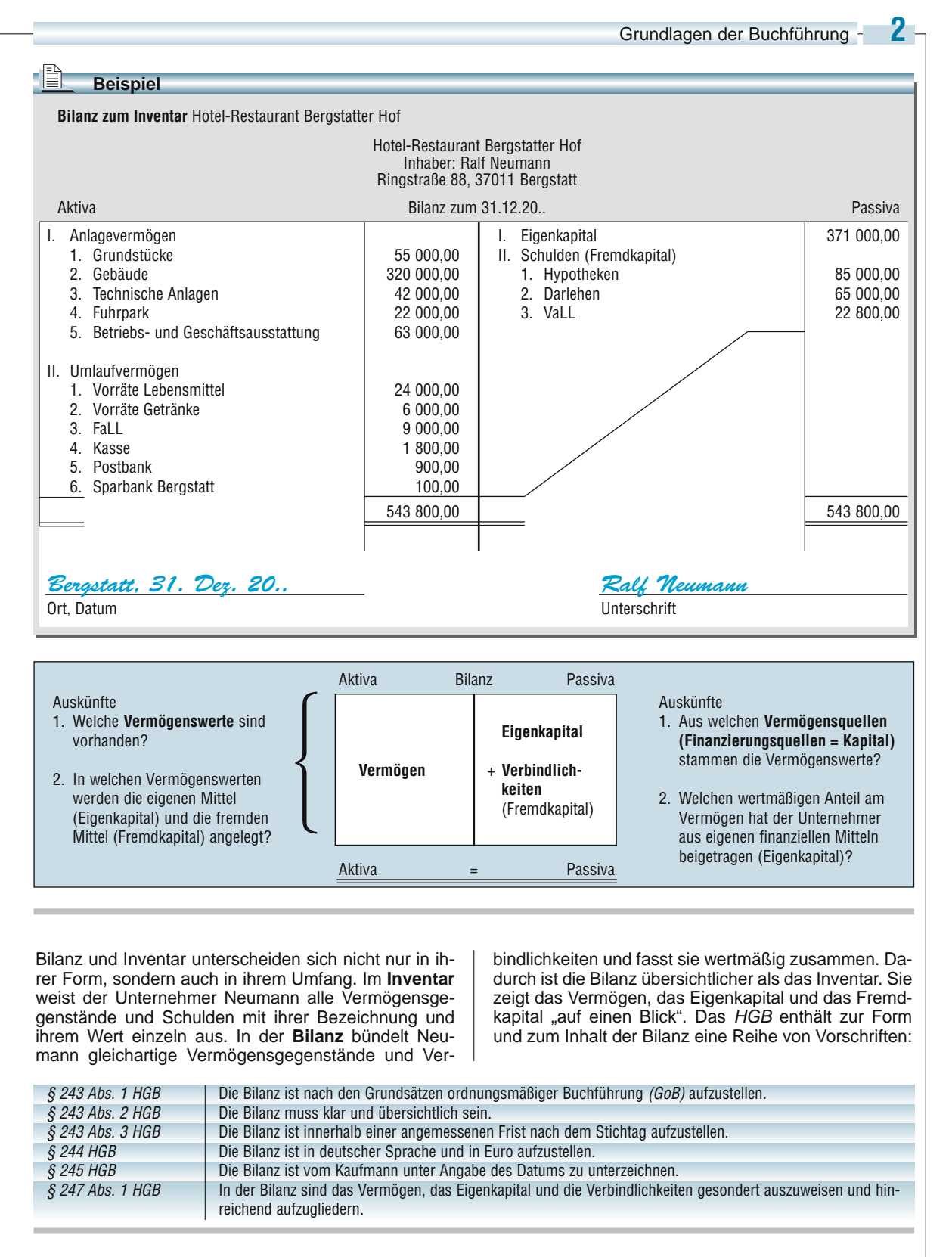

Kapitalgesellschaften sind verpflichtet, die Bilanz aufzustellen, die der Gliederung des *§ 266 HGB* entspricht. **Große und mittelgroße Kapitalgesellschaften** haben

die im Gliederungsschema des *§ 266 Abs. 2 und 3* HGB genannten Posten der Aktivseite und der Passivseite gesondert und in der vorgeschriebenen Reihenfolge auszuweisen *(§ 266 Abs. 1 Satz 2 HGB)*.

# **2.1.9 Erfolgskonten**

Rechnerisch ist das Eigenkapital die Differenz zwischen der Summe des Vermögens und der Summe der Verbindlichkeiten. Bei den betrieblich verursachten Eigenkapitaländerungen wird unterschieden zwischen Eigenkapitalminderungen und -mehrungen.

#### **Betrieblich verursachte Eigenkapitalminderungen**

Es gibt betrieblich verursachte Ausgaben, die weder zu einem Aktivtausch noch zu einer Abnahme der Verbindlichkeiten führen.

# **Beispiel**

Der Hotelier Neumann zahlt Löhne in Höhe von 2 000,00 € an sein Personal bar aus.

Durch die Barzahlung der Löhne vermindert sich der Kassenbestand um 2 000,00 €. Da der Verminderung des Kassenbestands weder eine Vermehrung eines anderen Vermögenswertes noch eine Verminderung von Verbindlichkeiten gegenübersteht, vermindert sich das Eigenkapital um 2 000,00 €. **Diese betrieblich verursachte Minderung des Eigenkapitals bezeichnet man als Aufwand.**

**Betrieblich verursachte Eigenkapitalmehrungen**

Es gibt betrieblich verursachte Einnahmen, die weder zu einem Aktivtausch noch zu einer Mehrung der Verbindlichkeiten führen.

IÈ **Beispiel**

Der Hotelier Neumann erhält von seiner Bank eine Zinsgutschrift von 175,00 €.

Durch diese Zinseinnahme erhöht sich das Bankguthaben um 175,00 €. Da der Mehrung des Bankguthabens weder eine Minderung eines anderen Vermögenswertes noch eine Mehrung von Verbindlichkeiten gegenübersteht, vermehrt sich das Eigenkapital um 175,00 €.

#### **Eine betrieblich verursachte Mehrung des Eigenkapitals bezeichnet man als Ertrag.**

In der Änderung des Eigenkapitals spiegelt sich der Erfolg des Unternehmens wider. Der Erfolg kann positiv (Gewinn) oder negativ (Verlust) sein. Konten, auf denen Erfolgsvorgänge erfasst werden, bezeichnet man als Erfolgskonten. Sie sind Unterkonten des Eigenkapitalkontos.

# **Buchen auf Erfolgskonten**

Erfolgskonten gliedern sich in Aufwands- und Ertragskonten.

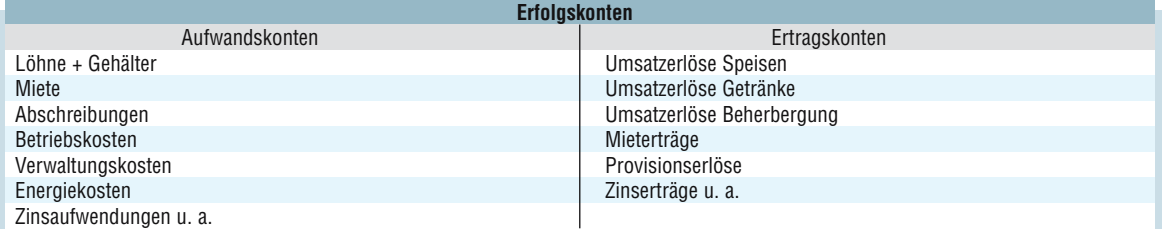

Für Buchungen auf den Erfolgskonten gelten die gleichen Buchungsregeln wie für die entsprechenden Buchungen auf dem Eigenkapitalkonto.

Aufwendungen stehen auf den Aufwandskonten im

Soll, da sie das Eigenkapital mindern und Erträge stehen auf den Ertragskonten im Haben, da sie das Eigenkapital mehren.

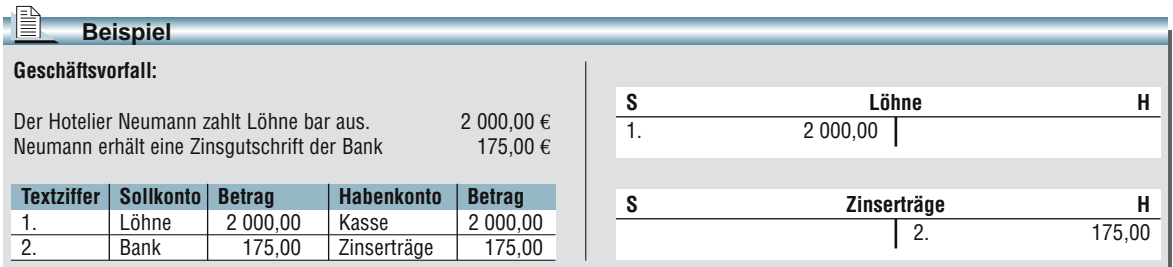

Daraus ergeben sich im Gegensatz zur Fortschreibungsmethode folgende Buchungen:

# **► Eröffnungsbuchung** (identisch)

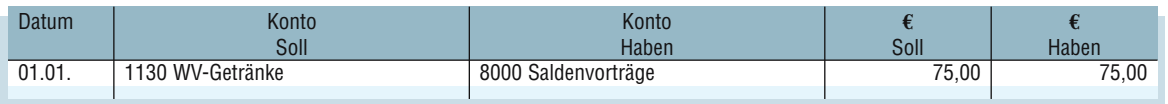

## **▶ Laufende Buchungen**

**Geschäftsvorfall:** Wareneinkauf auf Ziel, 300,00 € (Buchung identisch)

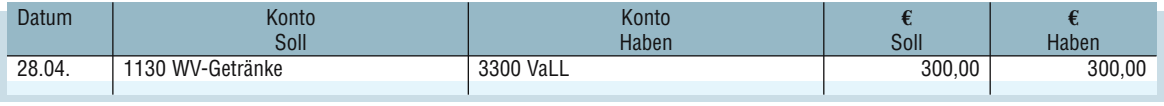

## **Geschäftsvorfall:** Barverkauf von Getränken, 1 750,00 € (Buchung identisch)

Hier wird nur der Erlös gebucht! Die Buchung des Warenverbrauchs zu diesem Zeitpunkt entfällt, da erst nach erfolgter Inventur der Warenverbrauch als Gesamtwert erfasst wird.

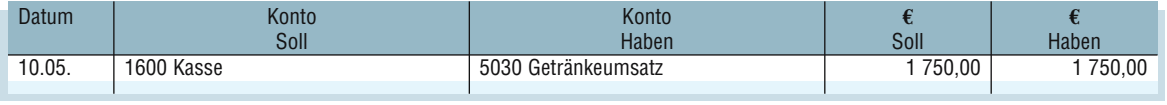

Unter Berücksichtigung des Warenschlussbestands lt. Inventur wird der Warenverbrauch ermittelt (s. o.) und gebucht.

## **▶ Vorbereitende Abschlussbuchung**

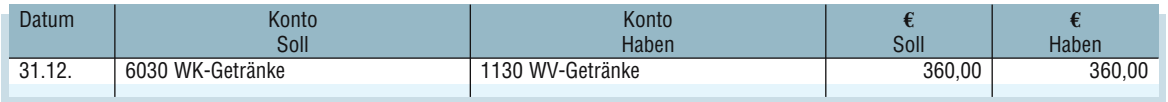

Daraus resultieren die Abschlussbuchungen:

## - **Abschlussbuchungen**

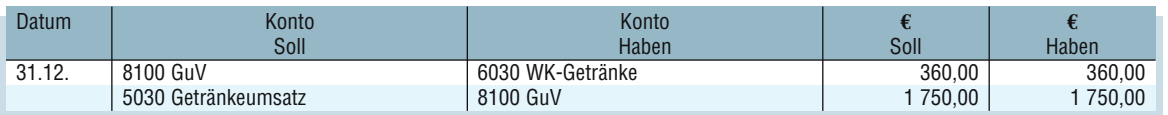

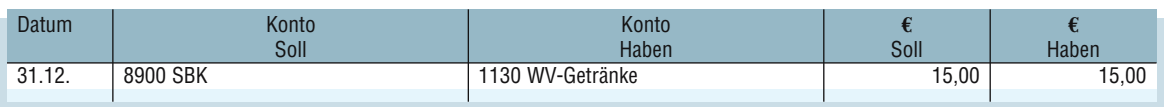

# **2.2.2.6 Dauerfristverlängerung und Sondervorauszahlung**

Für viele Unternehmer ist es schwierig, die Buchführung so zeitnah zu erstellen, dass die gesetzlichen Fristen für die Abgabe der Voranmeldung und folglich auch für die Entrichtung der Vorauszahlungen eingehalten werden können.

Deshalb kann der Unternehmer beim Finanzamt einen Antrag auf Dauerfristverlängerung stellen und so eine Verlängerung für die Abgabe der Voranmeldungen und die Entrichtung der Vorauszahlungen um einen Monat erreichen *(§§ 46 bis 48 UStDV)*.

Die Fristverlängerung wird bei Monatszahlern (nicht bei Quartalszahlern) unter der Auflage gewährt, dass eine Sondervorauszahlung geleistet wird *(§ 47 UStDV)*. Die Sondervorauszahlung beträgt 1/11 der Summe der Vorauszahlungen des Vorjahres.

Der Antrag und die Sondervorauszahlung müssen bis zum 10. Februar erfolgt sein.

Im Laufe des Voranmeldungszeitraums Mai wurden aufgrund von Umsätzen insgesamt 2 460,00 **€** Umsatzsteuer gebucht. Die Vorsteuer, die in Rechnung gestellt wurde, betrug insgesamt

Daraus ergibt sich für den Unternehmer eine Zahllast von

# **2.2.2.7 Ermittlung und Buchung der Zahllast**

Um auch in den Umsatzsteuerkonten darzustellen, ob der Unternehmer am Ende des jeweiligen Voranmeldungszeitraums eine Umsatzsteuerschuld oder ein -guthaben hat, sind die (Umsatz-) Steuerverbindlichkeiten mit den (Vor-)Steuerforderungen zu verrechnen.

Hierbei sind zwei Situationen denkbar.

(Aus Vereinfachungsgrün den Beispielen jeweils nur satzsteuerkonto unterstell

Der Buchungssatz hierfür

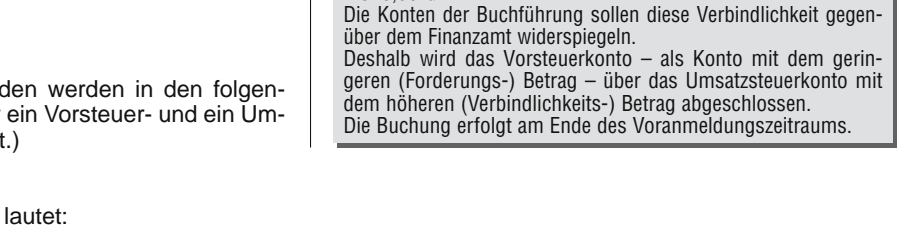

920,00 **€**.

TÊ.

1 540,00 **€**.

**Beispiel** 1 (Regelfall)

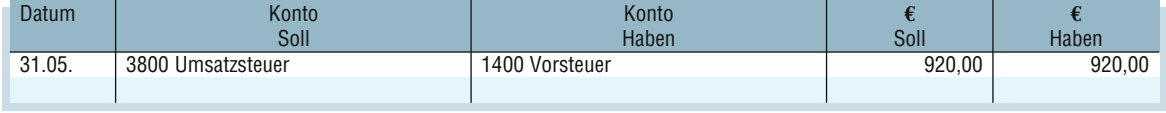

Die Zahlung an das Finanzamt ist (ohne Dauerfristverlängerung) bis zum 10. des Folgemonats fällig. Mit der Überweisung, z.B. am 07.06., erlischt die Umsatzsteuerverbindlichkeit vom Mai.

Der Buchungssatz für eine Überweisung lautet dann:

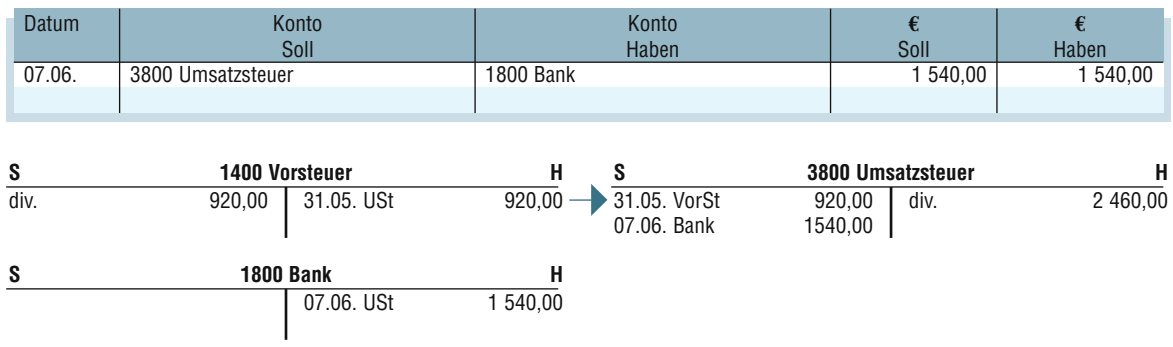

# **2.2.3.4 Gewährte Preisnachlässe**

Preisnachlässe werden nicht nur bei der Beschaffung von Waren vom Lieferanten gewährt, sondern sind auf der Verkaufsseite dem Kunden gegenüber genauso möglich. Auch bei den gewährten Preisnachlässen kann unterschieden werden in Preisnachlässe, die sofort oder nachträglich gewährt werden. Die Buchungen für die gewährten Preisnachlässe erfolgen analog zu denen für erhaltene Nachlässe.

## **Beispiel**

Im Rahmen der Aktion "5 Mal zum vollen Preis, das 6. Mal zum halben Preis" wird einem Gast, der jetzt zum sechsten Mal im Hotel-Restaurant Bergstatter Hof übernachtet, nur 50 % des sonst üblichen Betrages in Rechnung gestellt.

Der reguläre Rechnungsbetrag beträgt 357,00 **€**, aufgrund des Rabatts werden dem Gast für diesen Aufenthalt nur 178,50 **€** berechnet. Die Rechnung wird sofort bar bezahlt.

Da der Rabatt sofort gewährt wird, ist eine gesonderte Erfassung in der Buchführung nicht notwendig.

Es kann sofort der verminderte Umsatzerlös und die darauf entfallene Umsatzsteuer gebucht werden.

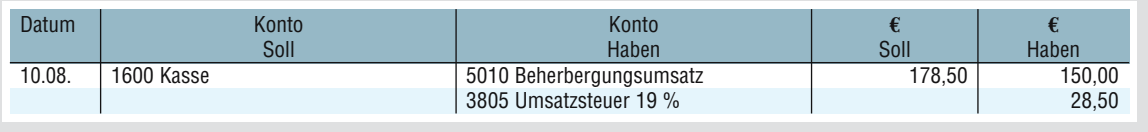

## **Preisnachlässe aufgrund von Mängelrügen**

Wird eine mangelhafte Leistung vom Gast reklamiert, so wird auch der Gastwirt oder Hotelier seinen Kunden einen Preisnachlass gewähren.

#### 1È) **Beispiel**

Am 12.08. wird einem Kunden ein Büfett außer Haus geliefert und für 1 200,00 **€** zzgl. 7 % Umsatzsteuer in Rechnung gestellt. Am 13.08. reklamiert der Kunde, dass das Büfett nicht dem vereinbarten Niveau entsprochen habe.

Man einigt sich auf eine Preisminderung von 25 %, wofür der Kunde noch am 13.08. eine Gutschrift erhält. Am 15.08. zahlt der Kunde den verbleibenden Betrag bar.

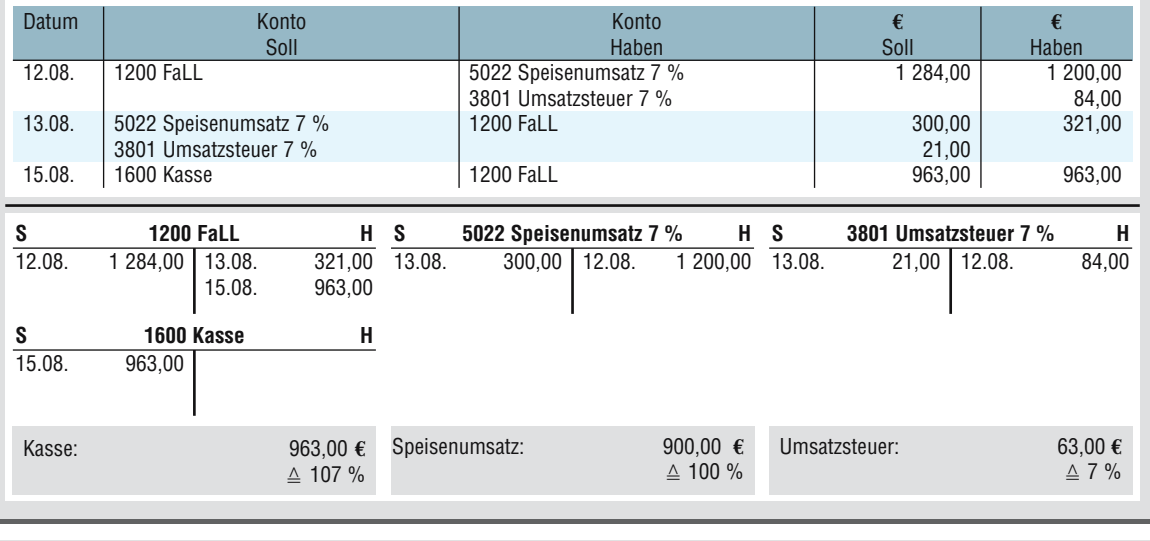

Durch den Preisnachlass hat sich in diesem Fall der Umsatz von 1 200,00 € auf 900,00 €, der Zahlungseingang von 1 284,00  $\in$  auf 963,00  $\in$  reduziert.

Ein Preisnachlass aufgrund einer Reklamation hat also negative Auswirkungen sowohl auf den Erfolg als auch auf die Liquidität des Unternehmens.

Diese Folgen sind vermeidbar, wenn die Gäste mit den Dienstleistungen des Betriebes zufrieden sind. Um alle Reklamationen, denen stattgegeben wird, sichtbar und damit kontrollierbar zu machen, erfassen einige Betriebe Preisnachlässe aufgrund von Reklamationen auf gesonderten Konten (z.B. 5029 Minderungen Speisenumsatz 7 %).

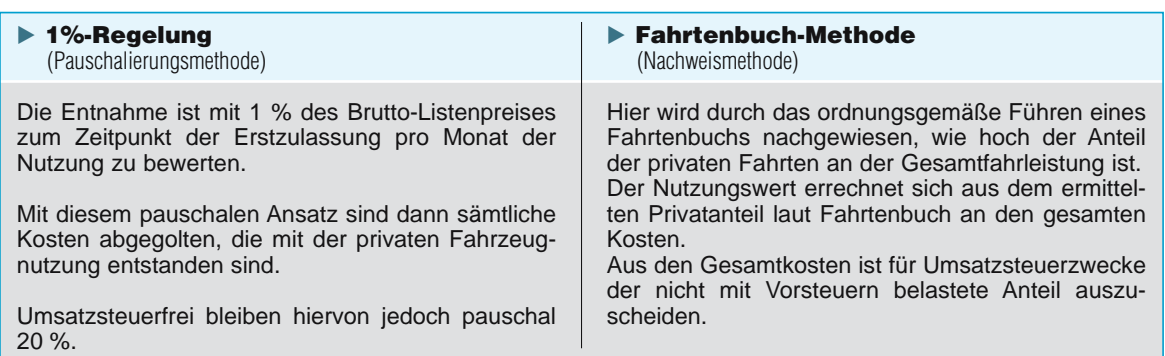

#### iê. **Beispiel**

Herr Neumann, Inhaber des Hotel EUROPA, kauft am 01.12.07 einen neuen Pkw, den er überwiegend betrieblich aber auch privat nutzt. Die Anschaffungskosten für den Wagen, die dem Listenpreis entsprechen, betragen 35 000,00 **€** zzgl. 6 650,00 **€** USt.

#### **Alternative A:**

Bei Anwendung der **1%-Regelung** ist zur Erfüllung der einkommen- und umsatzsteuerlichen Anforderung für den Monat Dezember wie folgt zu buchen:

#### **Buchung:**

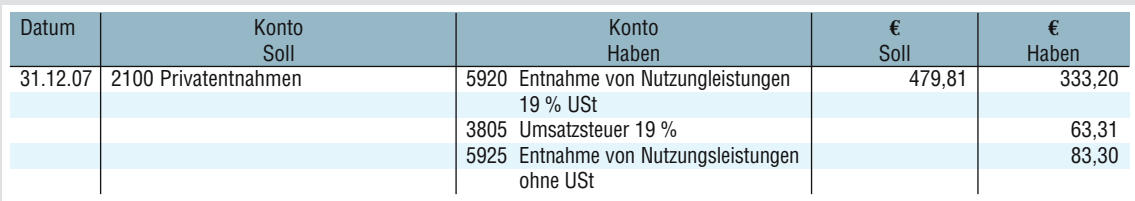

#### **Berechnung der Bemessungsgrundlage:**

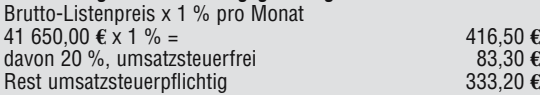

#### **Alternative B:**

Von den im Dezember 07 gefahrenen Kilometern entfallen laut Fahrtenbuch 30 % auf privat veranlasste Fahrten. Bis zum 31.12.07 wurden Kfz-Kosten einschließlich Benzinkosten, Kfz-Versicherung und Abschreibung (zum Thema Abschreibung siehe Kapitel 2.3.2.2) von insgesamt 1 100,00 **€** gebucht. In den 1 100,00 **€** sind 150,00 **€** Kfz-Kosten enthalten, auf die keine Umsatzsteuer entfiel.

# **Berechnung des privaten Nutzungsanteils:**<br>Umsatzsteuerpflichtig 1950,00€ >

Umsatzsteuerpflichtig 950,00 € x 30 % = 285,00 €<br>Umsatzsteuerfrei 150,00 € x 30 % = 45,00 € Umsatzsteuerfrei 150,00 **€** x 30 % = 45,00 **€**

#### **Buchung:**

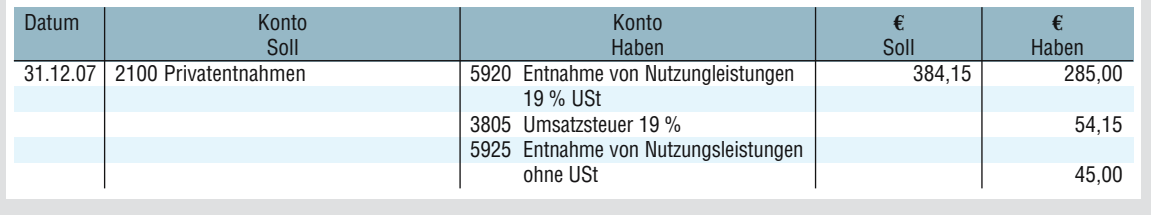

Mit der Buchung der Privatentnahme soll ein Ausgleich dafür geschaffen werden, dass der Unternehmer – im Gegensatz zu Privatpersonen – die Möglichkeit hat,

- a) sämtliche Fahrzeugkosten auch wenn sie teilweise privat verursacht werden – gewinnmindernd zu buchen und
- b) die Vorsteuerbeträge aus Eingangsrechnungen auch wenn diese teilweise privat verursacht werden – im Rahmen der Umsatzsteuer-Vorauszahlungen "erstatten" zu lassen.

## ▶ Freie Kost

### **Beispiel**

Die Restaurantfachfrau Brigitte Roth erhält einen Grundlohn von 1 600,00 **€**. Da ihr im November an 20 Arbeitstagen jeweils Frühstück und Mittagessen im Betrieb gestellt wurde, wird in ihrer Lohnabrechnung ein Sachbezug für Verpflegung im Wert von insgesamt 83,40 **€** angesetzt.

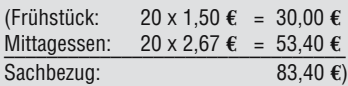

Frau Roth bekommt folgende Lohnabrechnung:

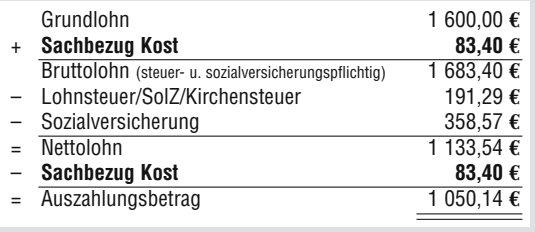

Frau Roth versteht nicht, warum in ihrer Abrechnung der Sachbezug einerseits zum Grundlohn addiert, andererseits aber wieder in Abzug gebracht wird. Daraufhin erklärt ihr eine Kollegin, dass die Addition erfolgt, weil die Leistung des Arbeitgebers ihr gegenüber ja nicht nur auf den Geldlohn beschränkt ist und die Gesamtleistung an sie der Steuer und Sozialversicherung unterworfen werden muss. Andererseits muss der Wert für die Verpflegung subtrahiert werden, weil die Arbeitnehmerin ja schon vom Betrieb im Laufe des Monats die Sachleistung in Form von Verpflegung erhalten hat, die nicht noch einmal in Form von Barlohn ausgezahlt werden soll.

Für den Arbeitgeber stellen Sachbezüge einerseits Personalkosten dar, die mit in das Konto

#### ▶ 6210 Löhne und Gehälter eingehen könnten.

Um jedoch eine Übersicht darüber zu haben, wie hoch die Anteile der Geldlöhne und der Sachbezüge jeweils sind, ist es sinnvoll, diese getrennt zu erfassen, z.B. auf dem Konto

## **► 6211 Sachbezüge Kost.**

Wenn der Arbeitgeber seinen Mitarbeitern Kost zur Verfügung stellt, wird dieser Vorgang aus umsatzsteuerrechtlicher Sicht wie eine Leistung an einen Gast betrachtet, die mit 19 % Umsatzsteuer belastet wird. Dieser Umsatzsteueranteil ist in den amtlichen Sachbezugswerten bereits enthalten.

Demzufolge wird der Nettosachbezug z.B. im Ertragskonto

#### **▶ 5881 Verrechnete Sachbezüge Kost** gebucht.

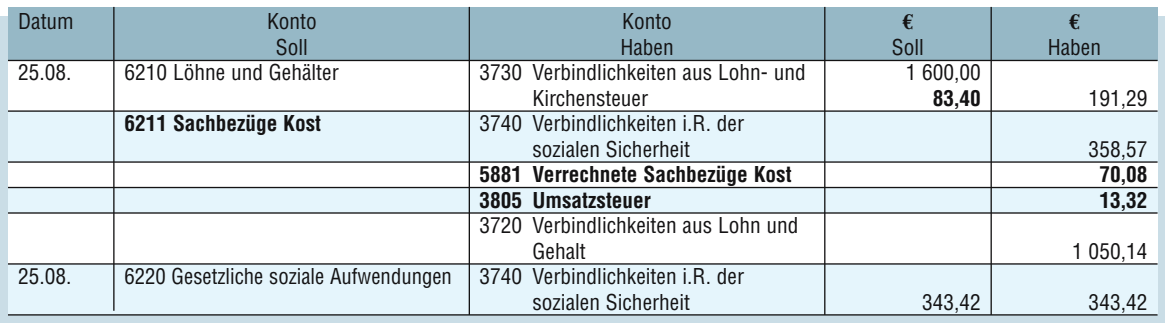

## - **Freie Logis**

Wird einem Arbeitnehmer die Möglichkeit gegeben, eine Unterkunft des Arbeitgebers kostenlos zu nutzen, so wird dieser geldwerte Vorteil, der auch nach der Sachbezugsverordnung bemessen werden kann, lohnund sozialversicherungsrechtlich genauso behandelt wie freie Kost.

Umsatzsteuerrechtlich wird dieser Vorgang wie die langfristige Vermietung von Wohnraum eingeordnet, die nach *§ 4 UStG* grundsätzlich umsatzsteuerfrei ist.

Die Buchung des Sachbezugs Logis erfolgt in den Konten:

- ▶ 6212 Sachbezüge Logis
	- und
- ▶ 5882 Verrechnete Sachbezüge Logis.

#### TÊ. **Beispiel**

Jannik Paulsen, der als Koch im Hotel-Restaurant Bergstatter Hof in Bergstatt (Rheinland) beschäftigt ist, erhält im November neben seiner monatlichen Vergütung von 1 400,00 **€** freie Kost und Logis. Seine Lohnabrechnung sieht wie folgt aus:

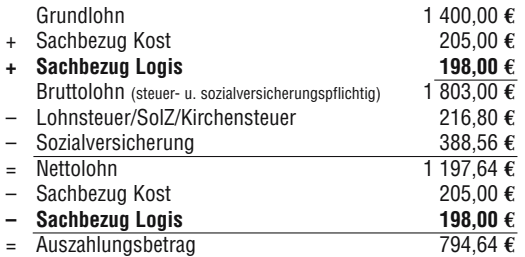

Jahresabschluss **2**

Darüber hinaus sind auch steuerrechtlich Abschreibungen für außergewöhnliche technische oder wirtschaftliche Abnutzung zulässig; soweit der Grund hierfür in späteren Wirtschaftsjahren entfällt, ist eine entsprechende Zuschreibung vorzunehmen.

#### **Degressive Abschreibung**

Abnutzbare bewegliche Anlagegüter können – bei Anschaffung bis zum 31.12.2007 – statt linear auch degressiv (Absetzung für Abnutzung in fallenden Jahresbeträgen, *§ 7 Abs. 2 EStG*) abgeschrieben werden, das heißt, dass die Abschreibungsbeträge von Jahr zu Jahr kleiner werden. Die einzige steuerlich zulässige Form der degressiven Abschreibung ist die geometrisch-degressive, bei der ein gleichbleibender Prozentsatz auf den jeweiligen Restbuchwert (Schlussbestand) angewandt wird.

Die zulässige degressive Abschreibung ist auch in ihrer Höhe begrenzt: Der anzuwendende Prozentsatz darf höchstens das Doppelte (bei Anschaffung vor dem 01.01.2001 und in den Jahren 2006 und 2007 das Dreifache) des bei der linearen Abschreibung in Betracht kommenden Abschreibungssatzes betragen **und** 20 % (bei Anschaffung vor dem 01.01. 2001 und in den Jahren 2006 und 2007 30 %) nicht überschreiten.

Im Rahmen der Unternehmenssteuerreform 2008 wird die degressive Abschreibung ab dem 01.01.2008 völlig abgeschafft, allerdings nur für Neufälle. Die bestehenden degressiven Abschreibungspläne für Anlagen, die bis zum 31.12.2007 in Dienst gestellt werden, bleiben erhalten. Deshalb soll auf die Erläuterung der Vorgehensweise bei den degressiven Abschreibungen im Folgenden verzichtet werden.

#### iÈ. **Beispiel**

Das "Catering-Mobil" aus der Situation Seite 97 (Kfz, AK 18 000,00 **€**, ND 6 J.)

#### **Prüfung der Zulässigkeit:**

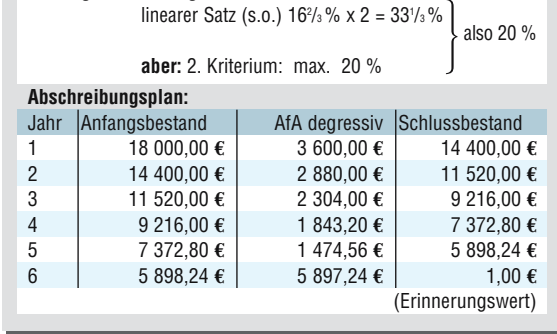

Da nur während der Nutzungsdauer abgeschrieben werden darf, ergibt sich bei dieser Methode im letzten Jahr der Nutzung ein unverhältnismäßig hoher Abschreibungsbetrag zur Erreichung des Erinnerungswertes. Auch deshalb ist es sinnvoll, von einem bestimmten Zeitpunkt an zur linearen Abschreibung überzugehen. Dieser Wechsel von der degressiven zur linearen Abschreibungsmethode (nicht aber der umgekehrte Weg) ist auch steuerrechtlich zulässig, *(§ 7 Abs. 3 EStG)*.

- E

Der Wechsel empfiehlt sich von dem Jahr an, ab dem die linearen Abschreibungsbeträge größer werden als die der degressiven AfA. Die Berechnung der linearen AfA hat dabei vom (Rest-)Buchwert und der Restnutzungsdauer auszugehen.

Wurde degressiv abgeschrieben, so sind zusätzliche Abschreibungen für außergewöhnliche Abnutzung nicht zulässig.

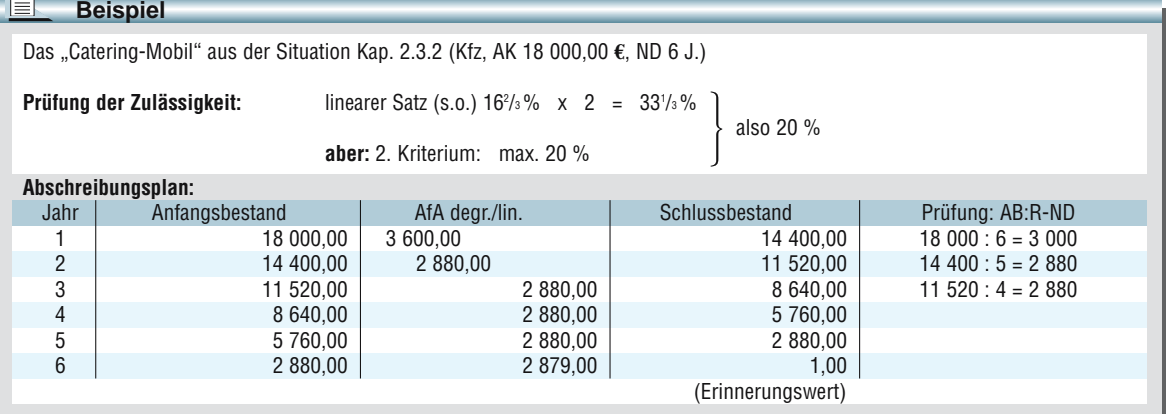

## **Buchung der Abschreibung**

 $\Box$ 

Unabhängig von der gewählten bzw. vorgeschriebenen Abschreibungsmethode, nach der die Abschreibungswerte bestimmt werden, sind Abschreibungen nach einem einheitlichen Muster zu buchen:

# **Aufwandskonto (Abschreibungen) an Bestandskonto (Anlagevermögen).**

Der Wert wird also **direkt** auf dem Bestandskonto gemindert (= **direkte Abschreibung**).

Im Folgenden wird diese direkte Abschreibung beispielhaft mit den Zahlen der linearen Abschreibung auf das Catering-Mobil dargelegt. (Die indirekte Abschreibung wird hier nicht weiter erläutert, da ihre Wiedergabe in der zu veröffentlichenden Bilanz nur für Nicht-Kapitalgesellschaften auf freiwilliger Basis überhaupt erlaubt ist.)

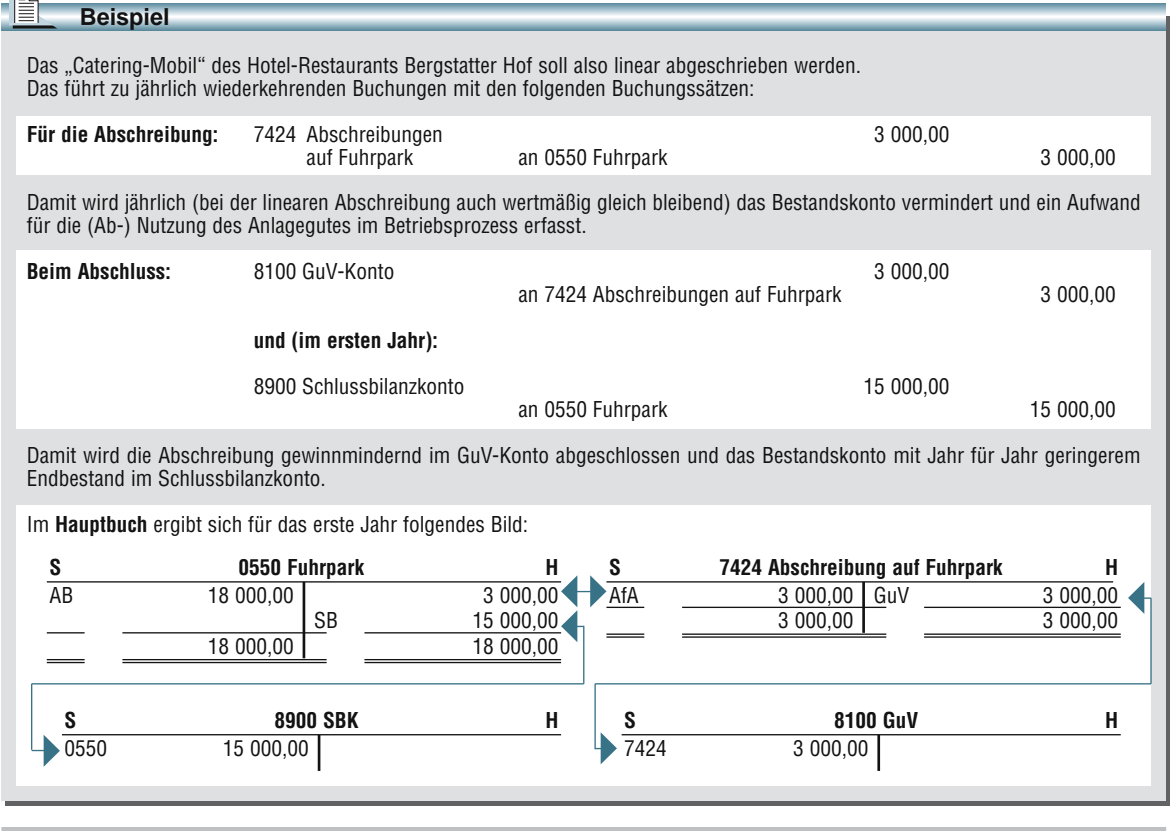

# **2.3.2.3 Abgänge im Anlagevermögen**

Gegenstände des Anlagevermögens verbleiben selbstverständlich nicht immer bis Ablauf der Nutzungsdauer oder darüber hinaus im Unternehmen:

Sie können vorzeitig ausfallen oder zerstört werden; dies ist dann durch außerplanmäßige Abschreibung zu erfassen. Weitaus häufiger aber werden sie vor Ablauf der Nutzungsdauer verkauft, in Zahlung gegeben oder für private Zwecke entnommen. In den seltensten Fällen wird der Verkaufs- oder Entnahmewert mit dem ausge-

wiesenen Buchwert übereinstimmen; er wird vielmehr höher oder niedriger sein. Deshalb muss zunächst der aktuelle Buchwert ermittelt werden.

Im Jahr des Ausscheidens durfte schon immer nur die zeitanteilige Abschreibung angesetzt werden (Abschn. *R 7.4 Abs. 8 EStR*).

Zur Vereinfachung kann nach Monaten so abgeschrieben werden, dass ein angefangener Monat ganz in die Abschreibung einbezogen wird. Generell gilt dann:

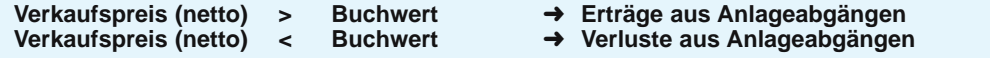

# **Abschreibungen auf Forderungen**

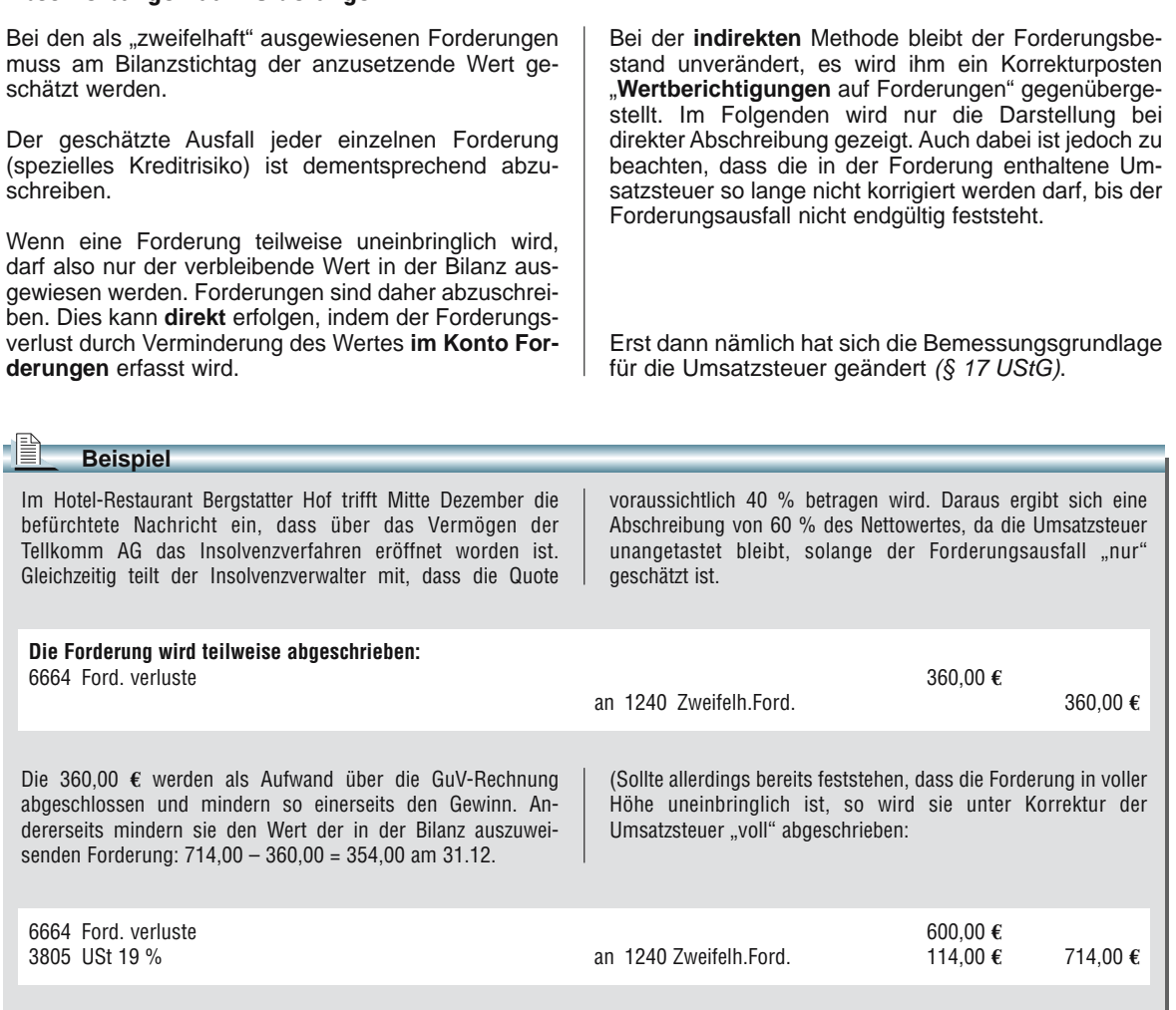

(Die Abschreibung schmälert als Aufwand den Gewinn, während die Umsatzsteuerberichtigung im Soll zu einer Kürzung der Zahllast führt.)

Wenn das **Insolvenzverfahren** abgeschlossen ist, also endgültig feststeht, ob und wie viel Forderungsausfall tatsächlich entsteht, sind mehrere Varianten denkbar:

- a) Die Abschlusszahlung beträgt tatsächlich genauso viel wie erwartet.
- b) Die Abschlusszahlung beträgt wie befürchtet weniger als erwartet.
- c) Die Abschlusszahlung beträgt überraschenderweise mehr als erwartet.

Finden diese Fälle im Jahr des Entstehens der Forderung statt, so kann das Konto "Forderungsverluste" um die zu viel oder zu wenig abgeschriebenen Beträge korrigiert werden.

Geht eine Abschlusszahlung – wie im folgenden Beispiel – jedoch erst im Folgejahr ein, so muss die Korrektur über die Konten für außerordentliche Erträge bzw. außerordentliche Aufwendungen erfolgen.

In allen Fällen (außer: Forderung wird in ursprünglicher Höhe überwiesen) ist eine anteilige USt-Korrektur erforderlich.

Das Handelsrecht unterscheidet Rückstellungen, die gebildet werden **müssen** (Passivierungsgebot: *§ 249 Abs. 1, Satz 1* und *2 HGB)* und solche, die gebildet werden **dürfen** (Passivierungswahlrecht: *§ 249 Abs.1 Satz 3* und *Abs. 2 HGB)*. *§ 249 HGB* ist ein Ausschließlichkeitskatalog, d.h., für dort nicht genannte Tatbestände dürfen keine Rückstellungen gebildet werden *(§ 249 Abs. 3 Satz 1)*.

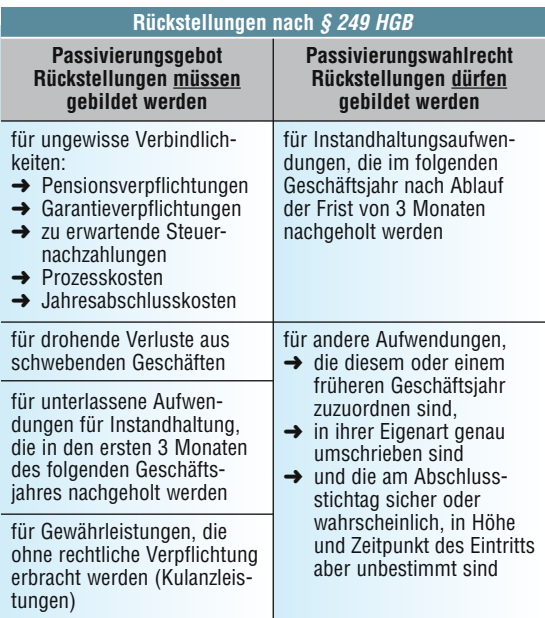

Aufgrund des Maßgeblichkeitsgrundsatzes gilt für die Steuerbilanz:

- Rückstellungen, für die handelsrechtlich ein Passivierungsgebot besteht, sind in der Steuerbilanz ebenfalls anzusetzen, wenn steuerrechtliche Sondervorschriften dem nicht entgegenstehen (z.B. Rückstellung für unterlassene Instandhaltung, sofern innerhalb von drei Monaten nachgeholt).
- Rückstellungen, für die handelsrechtlich ein Passivierungswahlrecht besteht, dürfen in der Steuerbilanz nicht bilanziert werden.

Wenn die Höhe der Rückstellung geschätzt werden muss, so ist nach § 253 Abs. 1 HGB "nur" der Betrag anzusetzen, der nach vernünftiger kaufmännischer Beurteilung notwendig ist. Das bedeutet, dass ungewisse Verbindlichkeiten nicht besonders pessimistisch – also besonders hoch – zu bewerten sind, vielmehr ist der Betrag anzusetzen, für den die höchste Wahrscheinlichkeit spricht. Für alle einmal gebildeten Rückstellungen – also auch für solche, die aufgrund eines Wahlrechts gebildet wurden – gilt nach *§ 249 Abs. 3 Satz 2 HGB*, dass sie nur aufgelöst werden dürfen, soweit der Grund für ihre Bildung entfallen ist. Wenn der Grund für eine Rückstellung aber weggefallen ist, so **muss** sie aufgelöst werden. Dies folgt aus den Grundsätzen ordnungsmäßiger Buchführung, weil eine Rückstellung ohne Rückstellungsgrund gegen den Grundsatz der Bilanzwahrheit verstoßen würde. Steuerlich hat die Auflösung einer Rückstellung zur Folge, dass in Höhe der Auflösung ein außerordentlicher Ertrag zu versteuern ist.

#### IÈ **Beispiel**

#### **Rückstellung für Jahresabschlusskosten**

Im Hotel-Restaurant Bergstatter Hof wird für den Abschluss des Jahres 1 aufgrund der Erfahrung aus früheren Jahren mit Kosten von 5 000,00 **€** für die Arbeit des Steuerberaters gerechnet. Deshalb wird ein entsprechender Betrag zurückgestellt und entsprechend gebucht:

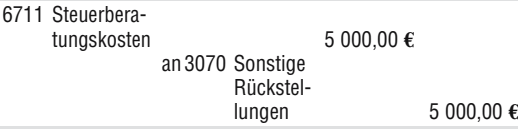

Damit wird das Jahr 1 – periodengerecht – mit den Abschlusskosten belastet: Die Steuerberatungskosten werden gewinnmindernd über GuV abgeschlossen, das Rückstellungskonto geht als Passivposten in die Bilanz ein.

Wenn im neuen Jahr die Honorarforderung des Steuerberaters feststeht und bezahlt wird, ist die Rückstellung aufzulösen. Dabei sind ergebniswirksame Korrekturbuchungen erforderlich, wenn der Betrag nicht genau der geschätzten Rückstellung entspricht. Es sind also die folgenden 3 Varianten denkbar:

#### **Variante a)**

Die Zahlungsverpflichtung stimmt mit der Rückstellung überein: Die Forderung des Steuerberaters beträgt 5 000,00 **€** zuzüglich Umsatzsteuer. Der Betrag wird durch Banküberweisung beglichen:

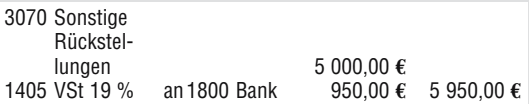

#### **Variante b)**

Die Zahlungsverpflichtung ist größer als die Rückstellung: Die Forderung des Steuerberaters beträgt 5 500,00 **€** zuzüglich Umsatzsteuer. Der Betrag wird durch Banküberweisung beglichen:

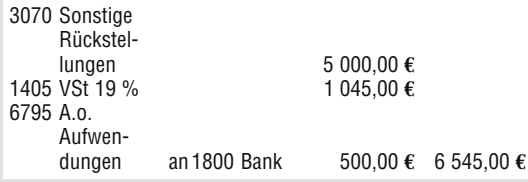

Der zusätzliche Aufwand von 500,00 **€** betrifft das vergangene Jahr und wird deshalb nicht als Steuerberatungskosten des laufenden Jahres 2 gebucht.

#### **Variante c)**

Die Zahlungsverpflichtung ist kleiner als die Rückstellung: Die Forderung des Steuerberaters beträgt 4 000,00 **€** zuzüglich Umsatzsteuer. Der Betrag wird durch Banküberweisung beglichen:

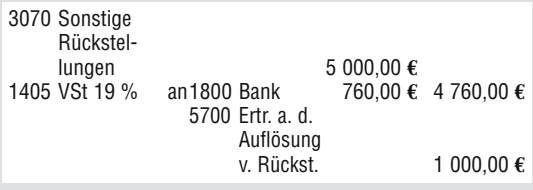

# **3.2.1 Betriebsergebnisrechnung (Sachliche Abgrenzung)**

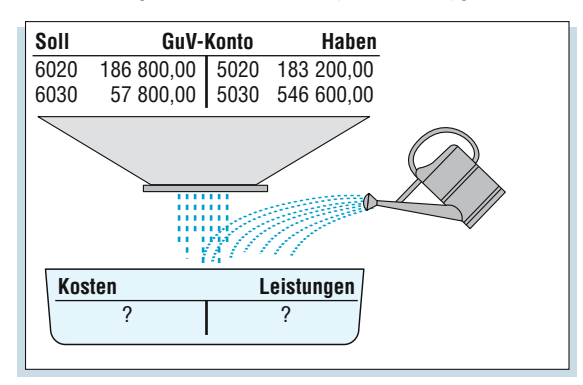

# **Abgrenzung zwischen Finanzbuchführung und Kosten- und Leistungsrechnung**

Die Buchführung wird entsprechend ihren Hauptaufgaben in zwei eigenständige Bereiche bzw. Rechnungskreise unterteilt.

Die **Finanzbuchführung** als Rechnungskreis I hat ihre wesentliche Aufgabe in der belegmäßigen Erfassung und kontenmäßigen Verrechnung der Geschäftsvorfälle des gesamten Unternehmens. Sie vollzieht sich in einem geschlossenen Buchführungssystem, dessen Erfolgsrechnung in die Gewinn- und-Verlust-Rechnung mündet und dessen Bestandsrechnung in die Bilanz fließt.

Die Hauptaufgabe der **Betriebsbuchführung** liegt in der rechnerischen Erfassung der innerbetrieblichen Vorgänge. Dabei werden alle positiven und negativen Erfolgselemente, d.h. die Leistungen und Kosten des Betriebes, kontenmäßig nach dem Prinzip der Doppik erfasst. Man bezeichnet sie auch als **Kosten- und Leistungsrechnung**.

Die Gegenüberstellung von Leistungen und Kosten ergibt das Betriebsergebnis:

- **Betriebsgewinn** (Leistungen > Kosten),
- **Betriebsverlust** (Leistungen < Kosten).

Das aufgezeigte Zweikreissystem ist im SKR 70 durch die Gestaltung des Kontenrahmens nicht vorgegeben.

Um die Kosten und Leistungen aus den vorhandenen Aufwands- und Ertragskonten herauszufiltern, sind alle Buchungen auf den Konten in den Kontenklassen 5, 6 und 7 einzeln zu untersuchen.

Zur Arbeitserleichterung ist es sinnvoll, separate Konten für neutrale Aufwendungen bzw. Erträge und Kosten bzw. Leistungen einzurichten. Hierdurch werden alle Aufwendungen und Erträge bereits im Laufe des Jahres nach neutralen und betrieblichen Vorgängen getrennt gebucht.

Wenn auch für Vorgänge, deren Werte für die Kostenund Leistungsrechnung ungeeignet sind (= Anderskosten und -leistungen), separate Konten eingerichtet werden, erspart man sich die Suche danach.

Alle hinzukommenden Kosten und Leistungen (= Plus bei kalkulatorischen Korrekturen) können gebucht werden, wenn sichergestellt ist, dass sie nicht in die Gewinn- und-Verlust-Rechnung einbezogen werden. Dies kann beispielsweise durch die Buchung auf einem Gegenkonto, das durch seine Bezeichnung den Charakter des Korrekturkontos deutlich macht, geschehen.

Bestehen nun separate Abgrenzungskonten, sind die Zuordnungen für den Abschluss der Konten in der EDV-Buchführung sorgfältig durchzuführen. Für alle Abgrenzungskonten, die keine kalkulatorischen Werte enthalten, bieten sich drei Möglichkeiten an:

- a) Abschluss direkt über das GuV-Konto,
- b) Abschluss über ein Abgrenzungssammelkonto, das seinen Saldo an das GuV-Konto abgibt,
- c) Abschluss über das Konto "Neutrales Ergebnis", das seinen Saldo ebenso wie das Konto "Betriebsergebnis" an das Konto "Gesamtergebnis" abgibt.

**Fazit:** Die Abgrenzungsrechnung nimmt die Trennung betrieblicher und neutraler Vorgänge vor und ermöglicht schließlich die Gegenüberstellung von Kosten und Leistungen zur Ermittlung des Betriebsergebnisses. Sie ist damit die Grundlage der gesamten Kosten- und Leistungsrechnung.

Im Folgenden soll jedoch die tabellarische Erfassung der Abgrenzungsrechnung aufgezeigt werden, da man auf diese Weise die einzelnen Tätigkeitsschritte besser nachvollziehen kann. Hierbei wird eine Abgrenzungstabelle (= Ergebnistabelle) erstellt, in der alle Konten danach unterschieden werden, ob sie zum Abgrenzungsergebnis oder zum Betriebsergebnis beitragen.

**Aufbau der Abgrenzungstabelle** – Folgendes Denkschema zeigt die Vorgehensweise zur Abgrenzung der Finanzbuchführungsdaten bis zur Aufstellung der Kosten- und Leistungsrechnung.

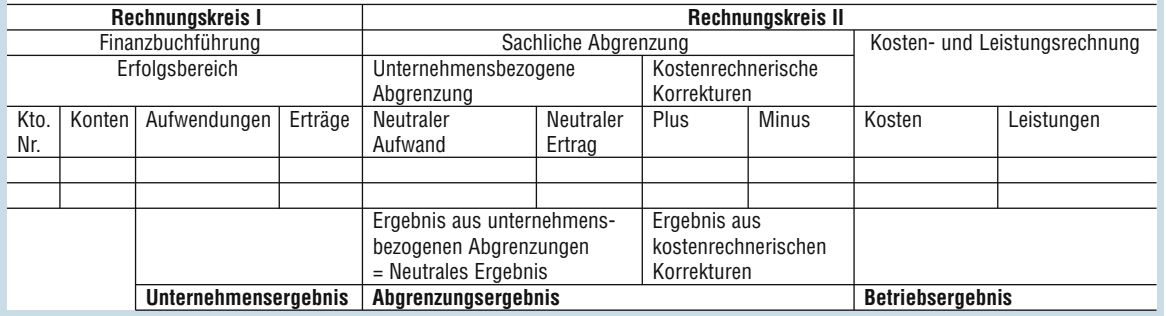

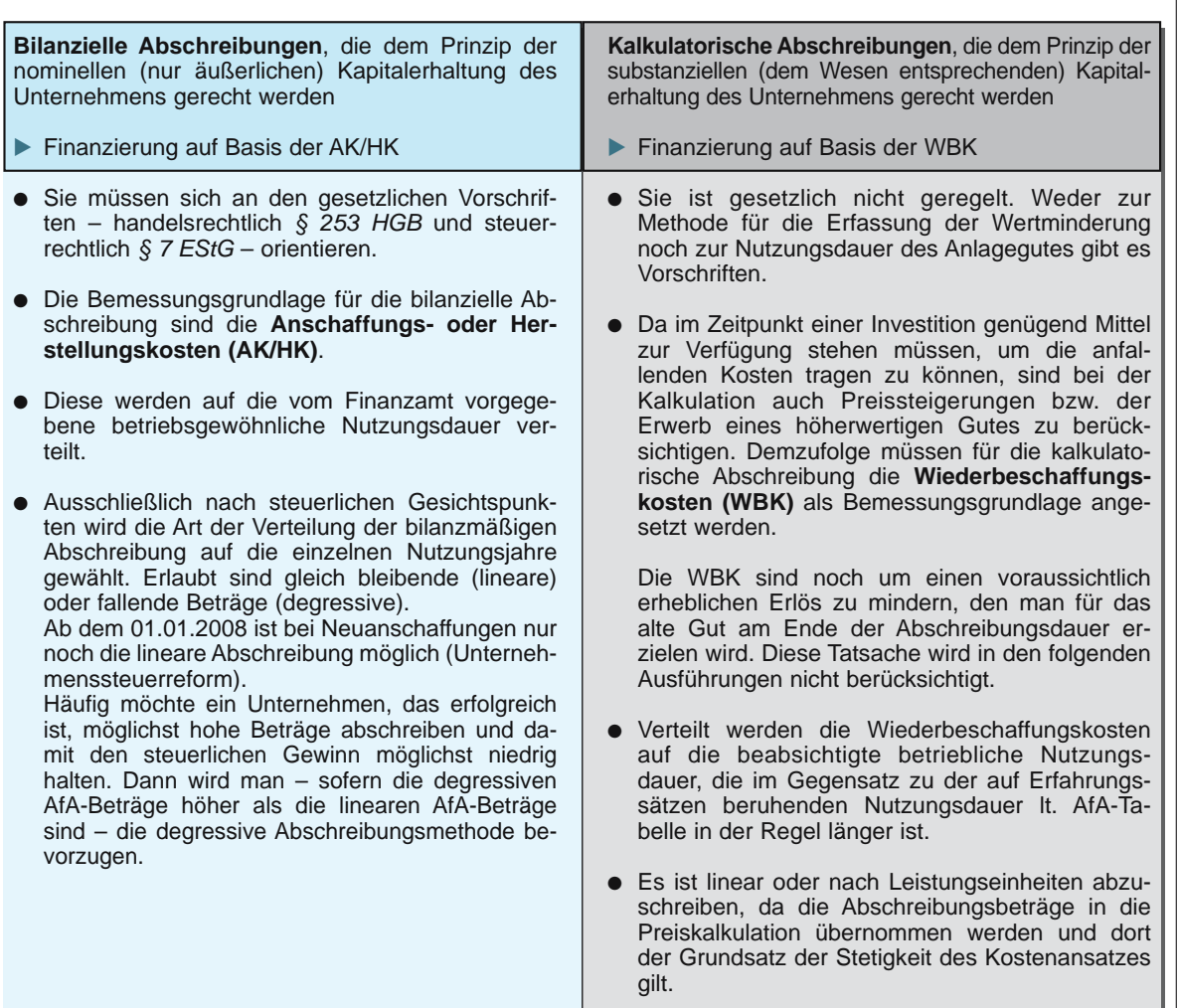

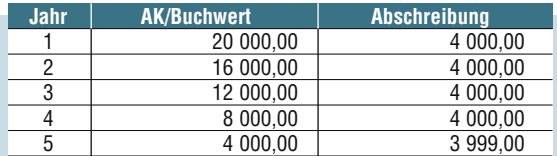

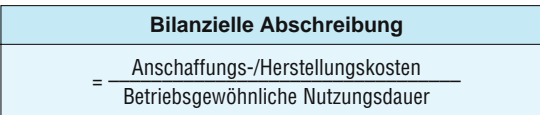

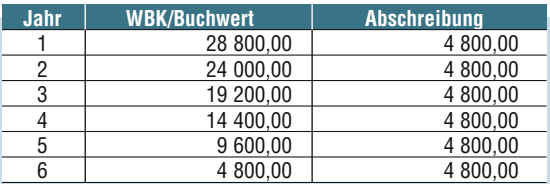

### **Bilanzielle Abschreibung Kalkulatorische Abschreibung**

Wiederbeschaffungskosten<br>Beabsichtigte Nutzungsdauer

Es ist ersichtlich, dass sich nunmehr buchhalterisch und kalkulatorisch andere Werte ergeben.

Am Beispiel des zweiten Nutzungsjahres sollen die Unterschiede für das Fahrzeug gezeigt werden. Kalkulatorisch werden 4 800,00 € als Anderskosten

angesetzt. Die 4 000,00 € in der Finanzbuchführung sind Zweckaufwand, während die zusätzlichen 800,00 € einem Plus der kostenrechnerischen Korrekturen entsprechen. Die bilanziellen Abschreibungen werden für alle Wirtschaftsgüter des Anlagevermögens auf einem Konto gebucht.

Im Beispiel des Hotel-Restaurants Bergstatter Hof befinden sie sich auf dem Konto 7300 Absetzungen für Abnutzungen.

Während in der Kostenartenrechnung alle angefallenen Kosten und Leistungen des Gesamtbetriebes nach Art und Wert erfasst werden, sollen jetzt die Kosten in Teilbereichen des Betriebes überwacht und nötigenfalls verändert werden. Die Leitfrage lautet: **Wo werden die Kosten im Betrieb verursacht?** 

Im Detail hat die Kostenstellenrechnung zwei Aufgaben zu erfüllen.

Sie soll ein **Kontrollinstrument** sein, mit dem die Kosten am Ort der Verursachung überwacht werden können. Dazu ist es zunächst erforderlich, überprüfbare "Orte", so genannte **Kostenstellen (KST)**, im Unternehmen zu definieren. Ist dies geschehen, muss man die Kosten erfassen, die in der betreffenden Kostenstelle anfallen.

Des Weiteren soll sie **Entscheidungshilfen** zur Führung der einzelnen Kostenstellen liefern. Hierfür wird die Wirtschaftlichkeit jeder einzelnen Kostenstelle überprüft, z.B. mittels eines Soll-Ist-Vergleichs, bei dem die angefallenen Kosten und Leistungen mit den Planvorgaben verglichen werden.

Als weitere Möglichkeit kommt der Zeitvergleich in Frage. Die Daten aus vergangenen Rechnungsperioden werden mit den aktuellen Daten verglichen.

# **Bildung von Kostenstellen**

Damit die Kostenstellen als Orte der Kostenentstehung kontrollierbar werden, sind zunächst Kosten verursachende Funktionsbereiche organisatorisch abzugrenzen. Es ist dazu erforderlich, dass sich die einzelnen Kostenstellen eindeutig voneinander abheben und klar abgegrenzt sind. Nur so ist eine eindeutige Zuordnung aller Kosten möglich.

Um die ökonomisch sinnvolle Erfassung der Kosten zu gewährleisten, kommt der einzelne Arbeitsplatz als Kostenstelle nicht in Frage. Diese differenzierte Erfassung der Kosten ist zu zeit- und personalaufwendig. Effektiver ist die Zusammenfassung gleichartiger Arbeitsplätze zu einer Kostenstelle. Darüber hinaus stellt die Kostenstelle einen Verantwortungsbereich dar. Dies muss in der Organisation der Unternehmensstruktur seinen Niederschlag finden.

Weicht eine Kostenstelle erheblich von den Kostenvorgaben oder von vergleichbaren Kostenstellen ab, muss jemand persönlich dafür verantwortlich gemacht werden können. Nur so ist eine Kostenstellenrechnung als Managementinstrument zur Unternehmensführung sinnvoll.

Die Bildung der Kostenstellen sollte grundsätzlich den betriebsspezifischen Gegebenheiten angepasst sein. Dabei können unterschiedliche Gesichtspunkte bei der **Einteilung** im Vordergrund stehen:

## - **nach Funktionsbereichen**

Hierbei folgen die Kostenbereiche dem betrieblichen Ablauf, z.B. Beschaffungsbereich, Produktionsbereich, Verwaltungsbereich, Vertriebsbereich.

Diese Einteilung bezieht sich eher auf Sachleistungen und wird in der Industrie verwendet.

Für die Hotellerie und Gastronomie mit einem hohen Dienstleistungsanteil ist sie ungeeignet, zumal die Kontrolle der Tätigkeiten hier ausgeschlossen ist.

#### $\blacktriangleright$ **nach operativen Abteilungen**

Unterteilt wird nach Bereichen, die Umsätze erwirtschaften, d.h. nach Operating Departments. Für die Hotellerie und Gastronomie sind dies insbesondere die Departments Beherbergung und Bewirtung. Die Unternehmen können weitere Departments führen, z.B. Garage, Wellness, Golf.

Eine Kontrolle ist bei dieser Unterteilung möglich. Ausgehend von der Unterteilung in die beiden Departments Beherbergung und Bewirtung existieren zwei operative Kostenstellen. Diese Teilung ist für kleinere und mittlere Unternehmen gut zu handhaben, wirtschaftlich und ausreichend. Während nach Umsatzträgern kontrolliert werden kann, ist die Kontrolle nach Verantwortlichkeiten noch begrenzt.

## - **nach Räumlichkeiten**

Die Kostenstellen sind Räumlichkeiten, in denen Umsätze erwirtschaftet werden, d.h. Outlets. Dies können z.B. Hotel, Restaurant, Frühstück und Saalbetrieb sein.

Die räumliche Unterteilung ermöglicht die Kontrolle nach Verantwortlichkeiten, hat allerdings bei den Umsatzträgern Überschneidungen.

### - **nach Leistungsbereichen**

Die Kostenstellen werden nach Beherbergung, Speisen und Getränken getrennt.

# **Schaffung eines Kostenstellenplanes**

Aus organisatorischer und abrechnungstechnischer Sicht können die Kostenstellen sowohl zu Kostenstellenbereichen zusammengefasst als auch in einzelne Kostenplätze weiter unterteilt werden.

# **3.3.3 Leistungsergebnisrechnung**

Bei den bisher aufgezeigten Instrumenten der Kostenstellenrechnung wird lediglich ein Teil der Kosten auf die nach unterschiedlichen Gesichtspunkten gebildeten Kostenstellen verteilt.

Im Rahmen der Leistungsergebnisrechnung werden hingegen alle anfallenden Kosten auf die nach Leistungsbereichen gebildeten Kostenstellen verteilt.

Damit ist die Leistungsergebnisrechnung eine Kostenstellenrechnung nach dem Vollkostenprinzip.

Die wesentliche Aufgabe besteht in einer sinnvollen Verteilung der anfallenden Kostenarten auf die verursachenden Kostenstellen, die jedes Unternehmen betriebsspezifisch eingerichtet hat.

Zur Durchführung der Leistungsergebnisrechnung ist der Betriebsabrechnungsbogen (BAB) von zentraler Bedeutung.

Er gehört in der Praxis zum wichtigsten Abrechnungsund Steuerungsinstrument. Man benutzt ihn, um:

- $\blacktriangleright$  die Kostenstelle mit ihren Einzelkosten zu belasten,
- $\blacktriangleright$  die Gemeinkosten möglichst verursachungsgerechtgerecht auf die Kostenstellen zu verteilen,
- $\blacktriangleright$  die innerbetrieblichen Leistungsverrechnungen vorzunehmen,
- $\blacktriangleright$  Soll- und Ist-Kosten pro Kostenstelle zu vergleichen, zu kontrollieren und zu steuern.

Der klassische Betriebsabrechnungsbogen ist formal eine Matrix, in der die Kostenstellen durch Spalten abgebildet sind und die Verrechnung der Gemeinkosten pro Kostenarten über Zeilen erfolgt. Sein formaler Aufbau folgt dem auf Seite 205 gezeigten Schema.

# **Gliederung und Zuordnung der Kostenarten**

Die Gesamtkosten werden grundsätzlich in Einzelund Gemeinkosten unterteilt. Die Gemeinkosten sind wiederum nach Kostenstelleneinzelkosten und Kostenstellengemeinkosten differenziert.

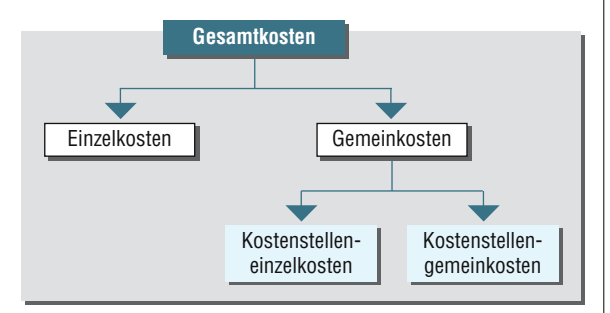

**Einzelkosten** sind den Kostenstellen direkt zuzuordnen. Beispielsweise steht bereits beim Einkauf von Lebensmitteln fest, dass sie zur Produktion von Speisen benötigt werden.

So sind Warenkosten grundsätzlich Einzelkosten. Auch Teile der Personalkosten können Einzelkosten darstellen, sofern ein Mitarbeiter ausschließlich für eine Kostenstelle tätig ist.

Beispielsweise sind die Tätigkeiten des Küchenchefs und des Kochs, die ausschließlich für die Produktion von Speisen zuständig sind, Einzelkosten.

Auch bei den Personalkosten des Büfettiers, der für die Getränke verantwortlich ist, handelt es sich um Einzelkosten.

Rasch ablesbar werden die Personaleinzelkosten aufgrund der Lohn- und Gehaltslisten des Unternehmens.

Alle übrigen Kosten stellen **Gemeinkosten** dar.

Die Aufteilung aller Kosten des Hotel-Restaurant Bergstatter Hof, exklusive der kalkulatorischen Kosten, ergibt dann:

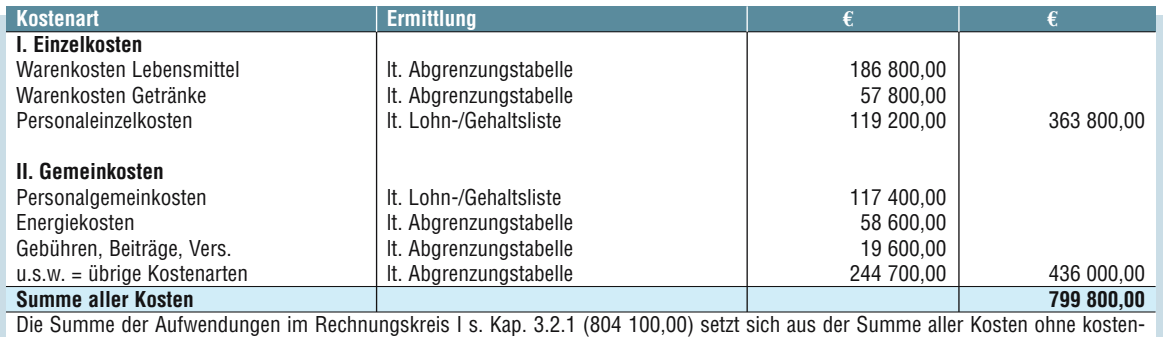

rechnerische Korrekturen (799 800,00) und den neutralen Aufwendungen (4 300,00) zusammen.

# **Bildung und Klassifizierung der Kostenstellen**

Je nach Betriebsart und -größe sowie dem angestrebten Informationsgehalt der Leistungsergebnisrechnung können die Kostenstellen (vgl. Kapitel 3.3) von der Bezeichnung und der Anzahl unterschiedlich sein.

Die gebildeten Kostenstellen können in verschiedene Arten unterteilt werden. Maßgeblich bei der Klassifizierung ist die Wichtigkeit der Kosten für die betrieblichen Leistungen.

 $\blacktriangleright$  **Allgemeine Kostenstellen** Sie dienen dem Gesamtbetrieb bzw. geben ihre Leistungen an alle anderen Kostenstellen ab. Ihre Leistungen bringen keine Einnahmen.

Beispiele:

- alle Kosten, die das leere **Gebäude** betreffen; Brennstoff-, Reparaturkosten u.Ä. für die **Heizung**
- alle Kosten für **Personalbeherbergung und -verpflegung**
- alle Kosten für die **Wäscherei**
- alle Kosten für die Leitung und Verwaltung

## **▶ Hilfskostenstellen**

Sie dienen indirekt der Leistungserstellung, weil sie die jeweiligen Hauptkostenstellen unterstützen.

- Beispiele:
- **Topfspüle**
- **Geschirrspüle**
- **Gästetelefon**
- **▶ Nebenkostenstellen** Sie dienen der gleichzeitigen Produktion mehrerer Hauptleistungen.

Beipiele:

- **Restaurant** mit Speisen und Getränken
- **Bar** mit Getränken und Verkauf von Snacks
- **▶ Hauptkostenstellen** Sie dienen der Herstellung der Hauptleistungen und eventuellen Nebenleistungen.

Beispiele:

- alle Kosten, die durch die **Gästebeherbergung** verursacht werden
- alle Kosten, die durch die Herstellung von Speisen verursacht werden, als Nebenleistung aller bei der **Vermietung von Veranstaltungsräumen** anfallenden Kosten

Für das Hotel-Restaurant Bergstatter Hof werden folgende Kostenstellen eingerichtet:

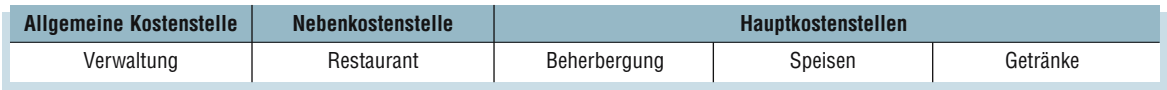

Da letztlich allein die Hauptkostenstellen Auskunft über die dort aufgelaufenen Kosten geben sollen, müssen die allgemeinen Kostenstellen, Hilfskostenstellen und

Nebenkostenstellen im Zuge der Kostenumlage mit den Hauptkostenstellen verrechnet werden.

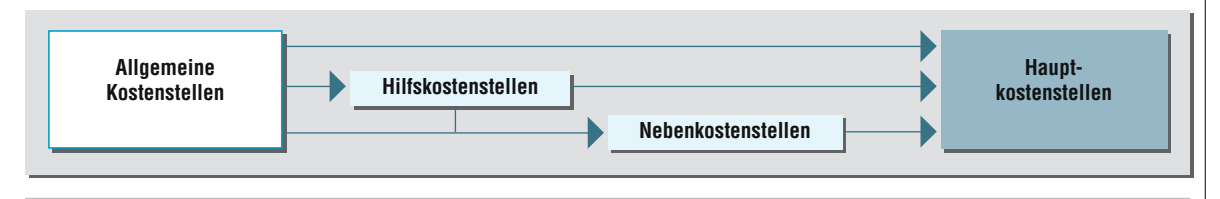

Während allgemeine Kostenstellen ihre Leistungen an Hilfs-, Neben- und Hauptkostenstellen abgeben, werden die Leistungen der Hilfskostenstellen an spezielle Nebenkostenstellen oder Hauptkostenstellen weitergegeben.

In den Nebenkostenstellen werden die Kosten der Nebenprodukte erfasst, die über Hauptkostenstellen umgelegt werden.

# **4.2.2 Deckungsbeitragsrechnung**

Die Vollkostenrechnung orientiert sich an den tatsächlich entstandenen Kosten, wobei verschiedene Einflussfaktoren (z.B. Wettbewerbssituation, Nachfrageverhalten, Umsatzvolumen, preispsychologische Faktoren) einfach außer Acht gelassen werden.

Es werden sämtliche angefallenen Gemeinkosten über Aufschlagsätze auf das einzelne Erzeugnis umgelegt.

Die Deckungsbeitragsrechnung als Teilkostenrechnung geht nicht von den angefallenen Kosten, sondern von den am Markt gebildeten und somit für das Unternehmen vorgegebenen Preisen aus.

Sie ist dementsprechend eine rückwärts gerichtete (retrograde) Preisbeurteilung.

Natürlich sollen auch bei dieser Kalkulationsart alle Kosten gedeckt werden, denn es wird nur Gewinn erzielt, wenn die Summe der Nettoerlöse größer ist als die Summe der Kosten.

Die Deckungsbeitragsrechnung beruht jedoch auf dem Bewusstsein, dass der Erlös einer Leistung nicht in jedem Fall die gesamten Stückkosten, also inklusive der Fixkosten, decken muss.

Nachfolgend soll die Unterscheidung der Kosten hinsichtlich ihrer Abhängigkeit von der Beschäftigung bzw. Auslastung deutlich gemacht werden.

#### **Kostenverläufe in Abhängigkeit der Beschäftigung – fixe Kosten**

Für die Dienstleistungsbereitschaft sind die Räumlichkeiten des Hotel-Restaurant Bergstatter Hof, also die Küche, das Restaurant und die Zimmer notwendig. Dafür müsste das Unternehmen jeden Monat Pacht zahlen, wenn das Hotel-Restaurant kein Eigentumsbetrieb wäre.

Aus diesem Grund wird eine kalkulatorische Pacht angerechnet, die unabhängig von der Anzahl der verkauften Portionen bzw. der Zimmerauslastung berücksichtigt wird.

Alle Kosten, die auch anfallen, wenn kein Gast im Hause wohnt bzw. im Restaurant speist, werden fixe Kosten genannt. Je mehr produziert wird bzw. je höher die Zimmerauslastung ist, desto geringer werden die anteiligen Stückfixkosten.

Das soll am nebenstehenden Beispiel der Pacht für den Restaurantbereich verdeutlicht werden:

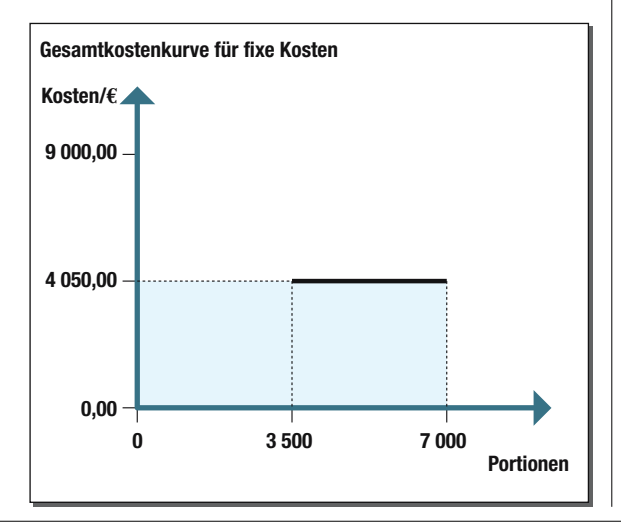

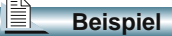

Die kalkulatorische monatliche Pacht für das Restaurant beträgt im Hotel-Restaurant Bergstatter Hof 4 050,00 **€**. Die Anzahl der verkauften Portionen verteilt sich wie folgt auf die einzelnen Monate:

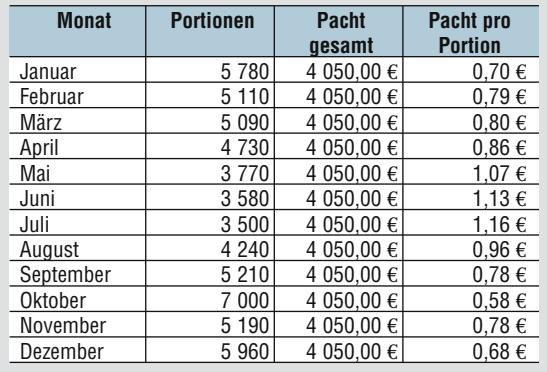

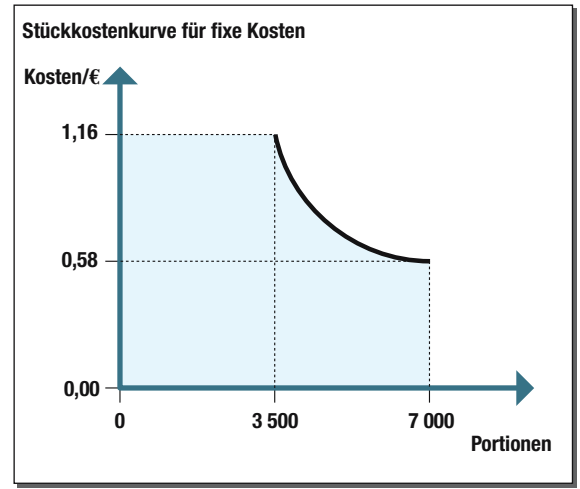

**4** Planungsrechnung

Je nach Prognosezeitraum werden unterschieden:

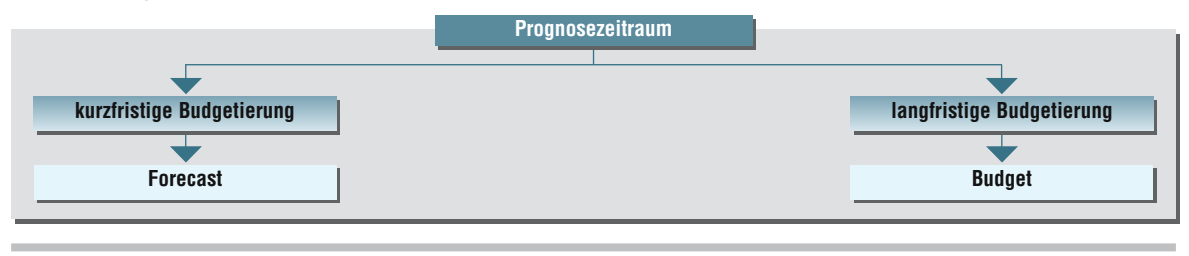

Die Bugetierung, gleichgültig ob Forecast oder Budget, dokumentiert die geplanten Marketingaktivitäten eines Unternehmens und stellt die erwartete Zukunft für die operative Umsetzung dar.

Der Aufbau der Budgetierung ist bei beiden Prognosezeiträumen identisch. Lediglich der Umfang der Daten ist beim Forecast wesentlich geringer und dementsprechend einfacher zu prognostizieren.

Da die Erstellung von Forecast und Budget konform ist, wird nachfolgend nur auf das Budget näher eingegangen. Durch die **Break-even-Analyse** werden Gesamtumsatz und Gesamtkosten der nächsten Periode geplant.

Das Unternehmensbudget entsteht durch Teilbudgets, die sich nach Inhalten (Umsatz-, Kosten-, Investitionsbudget) oder nach Verantwortungsbereichen (Abteilungs-, Kostenstellen-, Projektbudget) unterteilen lassen.

Grundlage eines jeden Gesamtbudgets ist das Umsatzbudget.

Die Gesamtzahl der zu verkaufenden Speisen und Getränke wurde in der Break-even-Analyse, ihre jeweiligen Preise wurden in der Kostenträgerstückrechnung festgelegt.

An dieser Stelle muss nun noch einmal geprüft werden, ob aufgrund gesamtwirtschaftlicher Entwicklungen, örtlicher Besonderheiten oder innerbetrieblicher Veränderungen diese Zahlen noch korrigiert werden müssen.

Die Gesamtumsätze werden nun auf Monate, Wochen und Tage heruntergebrochen und auf Abteilungen, Kostenstellen oder Profit Center verteilt.

Nachfolgend ist eine Umsatzprognose für den Beherbergungsbereich dargestellt.

Dabei wurden Preissteigerungen, Informationen über saisonale oder wochenweise Schwankungen, Messen oder andere Großveranstaltungen, geplante Marketingmaßnahmen bis hin zu wetterbedingten Einflüssen berücksichtigt.

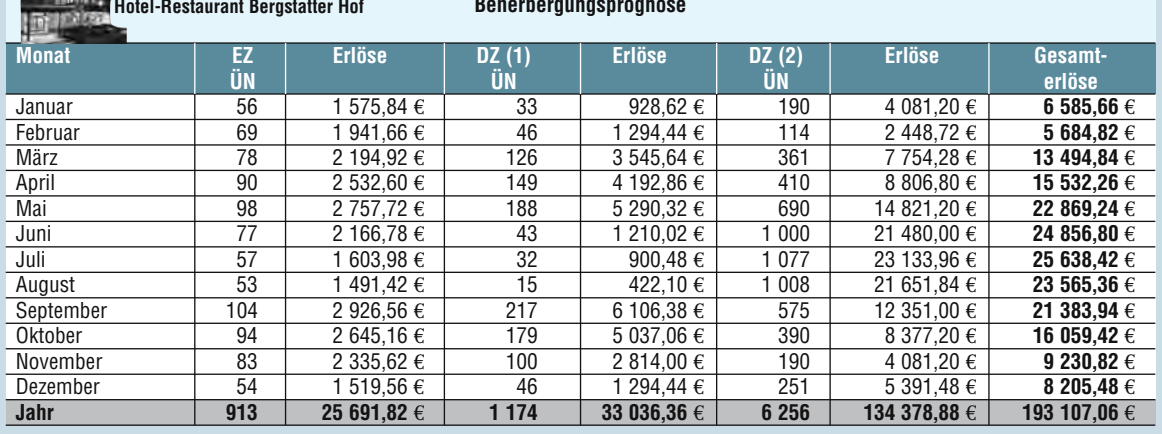

*Change Committee Lines* 

#### **Beherbergungsprognose**

Den Umsätzen müssen dann die Kosten zugeordnet werden.

Dies kann nach den verschiedenen Kostenrechnungssystemen erfolgen.

Da durch das Budget einzelnen Abteilungen und damit einzelnen Mitarbeitern Kompetenzen und Verantwortung übertragen werden sollen, wird das Budget in Form der Bereichsergebnisrechnung, immer häufiger aber auch als "Uniform System of Accounts" aufgestellt.

Letzteres hat den Vorteil, dass einzelnen Abteilungen nur die Kosten zugeteilt werden, auf die sie Einfluss haben.

Der Wareneinsatz ist z.B. durch die Küchenbrigade zu verantworten, die Werbekosten fallen aber in den des Abteilungsleiters, anlagebedingte Kosten wie die Fremdkapitalzinsen in den der Geschäftsleitung.

Veränderungen in der Kostenhöhe oder der Kostenstruktur fließen bei der Festlegung der Kosten ein.